## **Why is My Company Information Changing Each Time I Sync?**

Last Modified on 10/17/2023 1:50 pm EDT

## **Overview:**

Do you find that company information is changing in Order Time each time you sync?

## **Cause:**

Usually this change happens if information in your accounting integration has changed and the company sync setting is checked under the company tab in the accounting integration settings. The information in Order Time will generally be overridden by the information coming in from your accounting software.

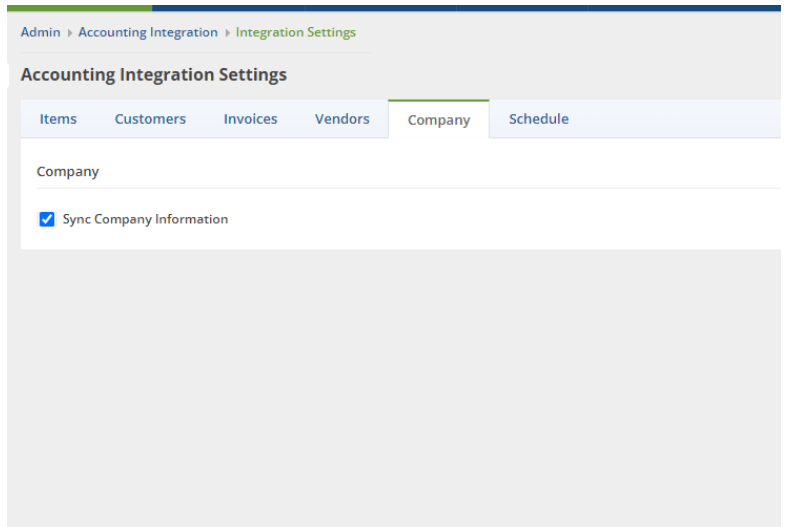

## **Solution:**

The solution is very straight forward. Simply go to the Accounting Integration Settings in Order Time and uncheck the Sync Company Information box under the Company tab. From that point on, it should not change.